要行情软件到各软件官网下载.

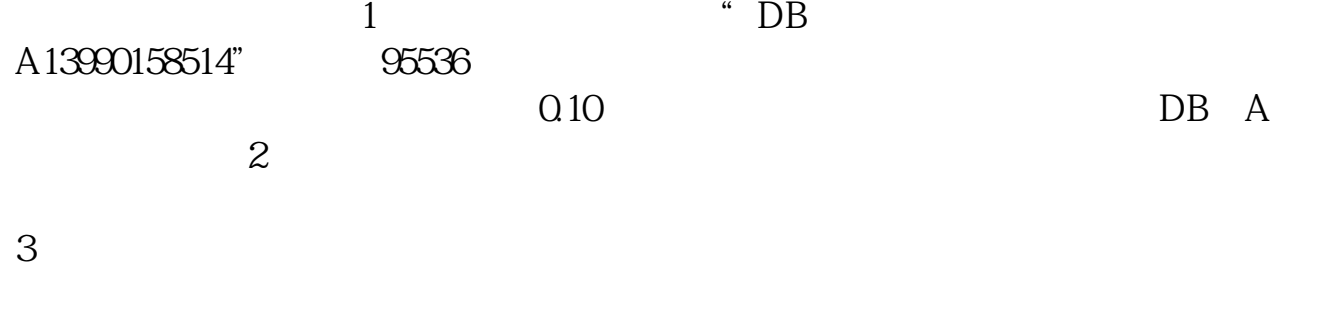

 $\frac{1}{\sqrt{2\pi}}$ 

**怎样从电脑上下载炒股软件下载,如何下载股票软件-**

直接到软件网站下载啊. 要交易软件到你所开户的证券公司下载.

 $95536$ 

或者用手机下载你券商的APP。

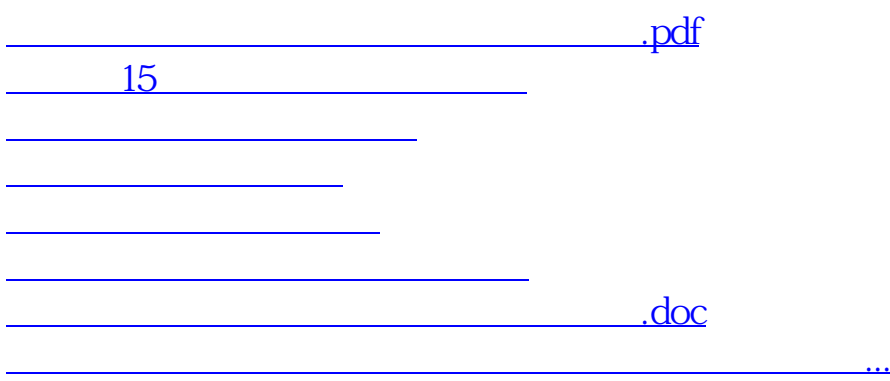

<u>https://www.gupiaozhishiba.com/article/3068688.html</u>